## Wykorzystanie tablicy multimedialnej w pracy z dzieckiem niepełnosprawnym

Ewa Kondratowska Dorota Wróbel 75

Uczestnicy zajęć "Kółko teatralne" to uczniowie Szkoły Podstawowej Niepublicznej przy Fundacji Pomocy Ludziom Niepełnosprawnym w Warszawie. W tej szkole uczą się dzieci i młodzież z różnym stopniem niepełnosprawności, zarówno intelektualnej, jak i fizycznej, a w znacznej części niepełnosprawności sprzężonej. Ponad połowa uczniów szkoły posługuje się komunikacją wspomagającą w postaci znaków i symboli PSC oraz piktogramów. Oprócz zajęć typowo szkolnych oraz terapeutycznych placówka oferuje wiele różnych zajęć dodatkowych, w tym także zajęcia teatralne. Kółko teatralne w naszej placówce funkcjonuje od kilku lat i ma w swoim dorobku kilka przedstawień

na swoim terenie, jak również udział w Mazowieckim Festiwalu Twórczości Osób Niepełnosprawnych, za który otrzymało wyróżnienie. Dzięki zabawom teatralnym i przedstawieniom uczestnicy osiągają aktorskie sukcesy i mimowolnie pracują nad wieloma sferami swojego rozwoju.

Opracowując program zajęć kółka teatralnego, wytyczyłyśmy sobie następujące cele:

- •  wyzwalanie u dzieci twórczości: werbalnej, ruchowej, plastycznej,
- kształtowanie umiejętności wyrażania, nazywania i kontrolowania własnych odczuć i emocji,
- prowokowanie do działania,

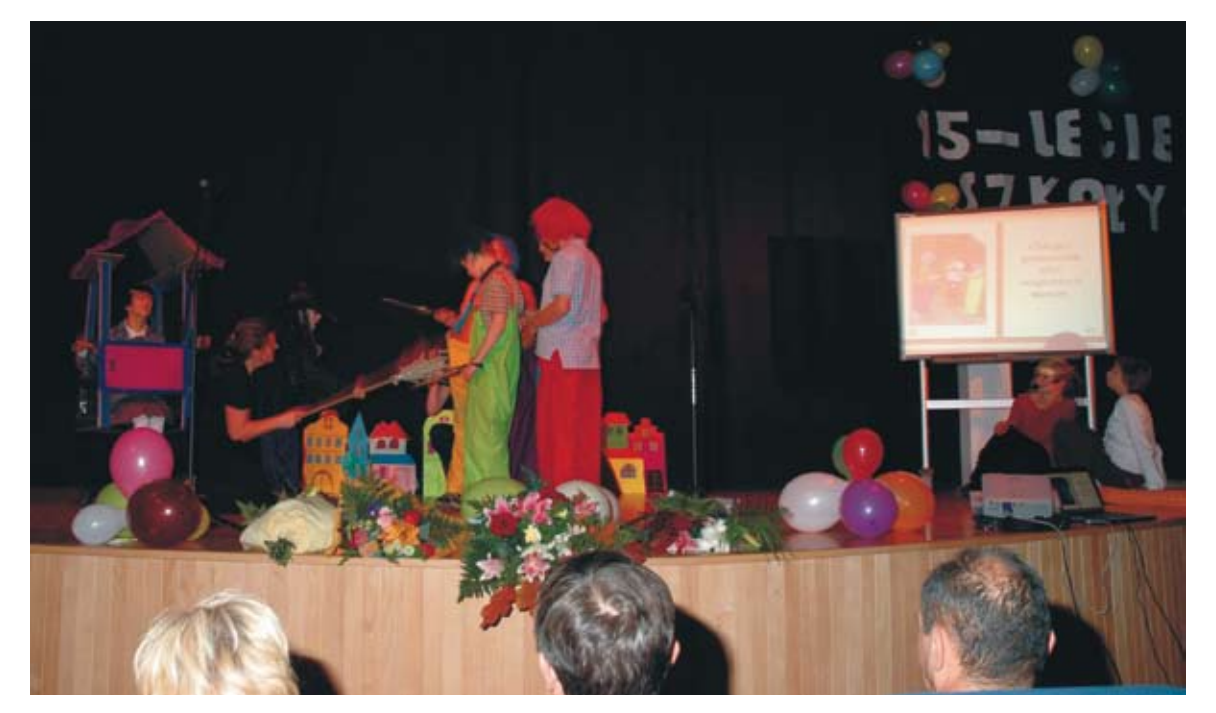

*Technologie informacyjne...*

## *Technologie informacyjne...* 76

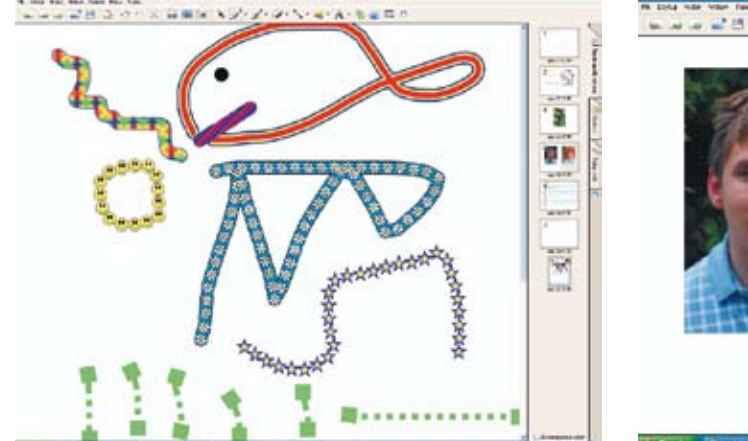

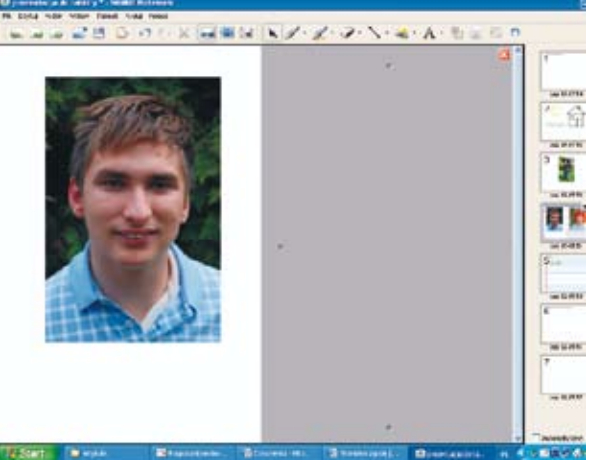

ŝ

ä

y k wither if

Ï **Sirik THE REAL** 

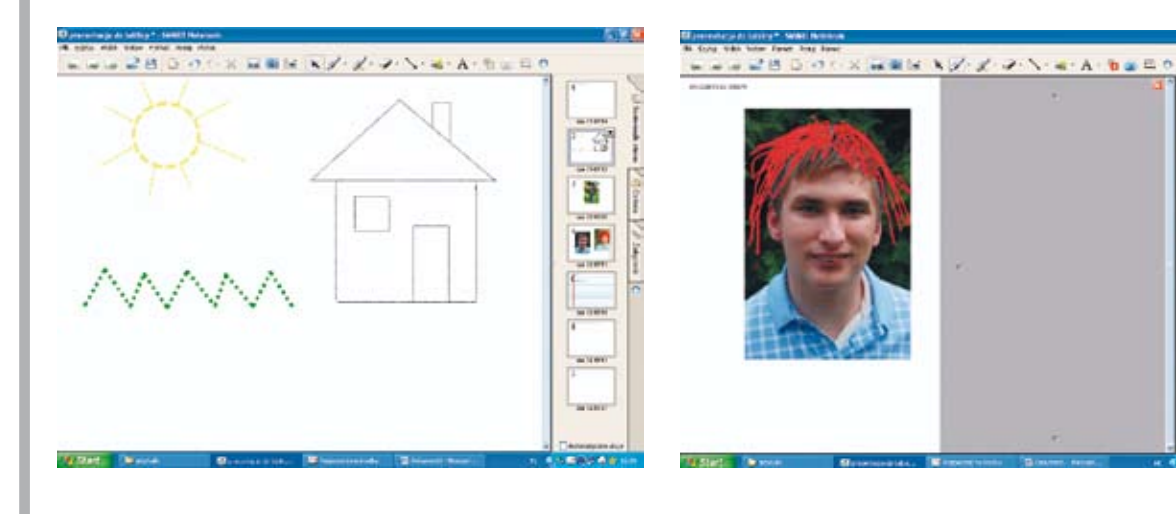

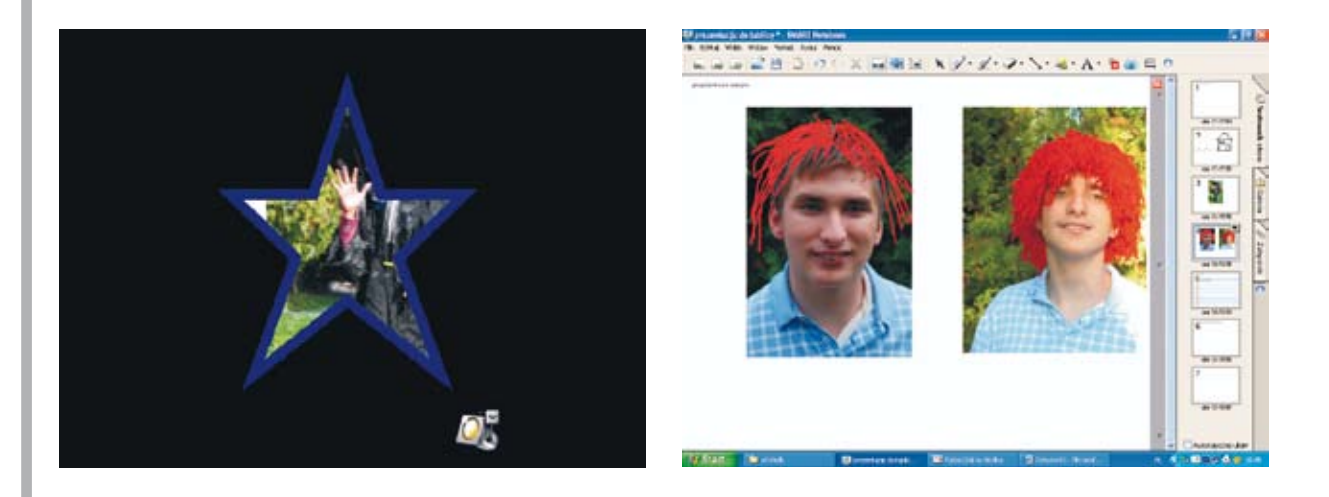

Meritum nr 2 (13) / 2009

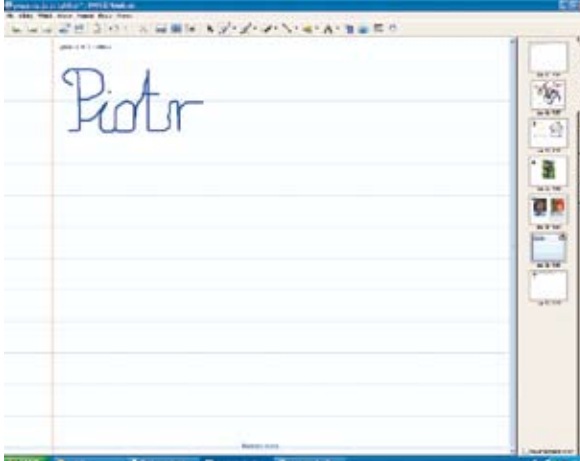

- •  wzmacnianie poczucia własnej wartości i poprawę samooceny ucznia poprzez poczucie sprawstwa i umożliwienie odczucia satysfakcji z dobrze wykonanego zadania,
- •  ćwiczenie umiejętności autoprezentacji i podporządkowania się określonym regułom,
- •  tworzenie sytuacji skłaniających ucznia do skupienia uwagi, ćwiczenie koncentracji uwagi,
- stworzenie atmosfery dobrej zabawy (odprężenia psychicznego i relaksu),
- •  stworzenie możliwości przeżywania pozytywnych doświadczeń społecznych przy wykorzystaniu gier i zabaw grupowych,
- •  rozwijanie motoryki dużej i małej.

Szczególne znaczenie ma dla nas zmotywowanie uczestników zajęć do wszelkich działań, samodzielnego podejmowania różnorakich aktywności. Z naszych doświadczeń wynika, że zajęcia z wykorzystaniem komputera i tablicy interaktywnej cieszą się zainteresowaniem, mają siłę przyciągania, motywują do działania i pomagają w osiągnięciu wszystkich wytyczonych wcześniej celów.

Spostrzeżenie to spowodowało, że tablica interaktywna stała się istotnym elementem jednego z naszych przedstawień. Była ona wykorzystywana na każdym etapie pracy nad przedstawieniem "Bajki o Wysokim, Grubym i Małym".

Początkowo nasza praca miała charakter zabawowy. Uczestnicy zajęć oswajali się z tablicą interaktywną poprzez swobodną aktywność, naśladowanie innych, proste gry (swobodne rysowanie palcem, pisakami, z wykorzystaniem szlaczków, np. uśmiechów, kwiatków oraz stawianie i łączenie punktów itp.).

Z czasem zabawy te nabrały bardziej zorganizowanego charakteru: zabawy w rysowanie połączone z utrwalaniem pojęć góra – dół, prawo – lewo, dyktanda do rysowania.

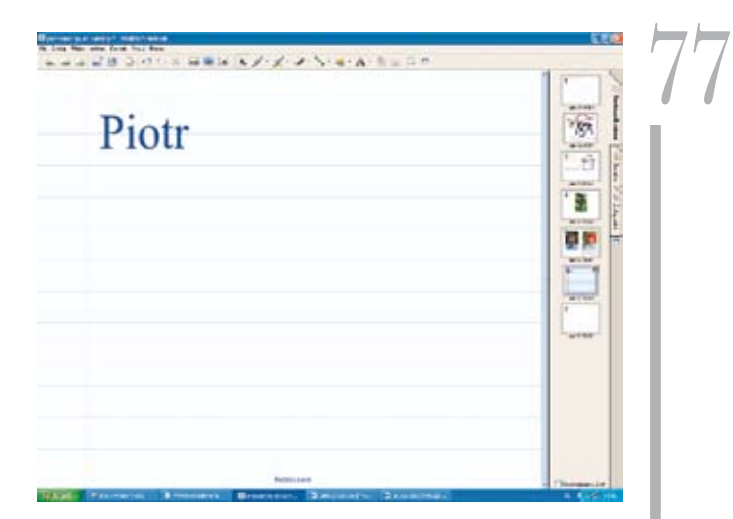

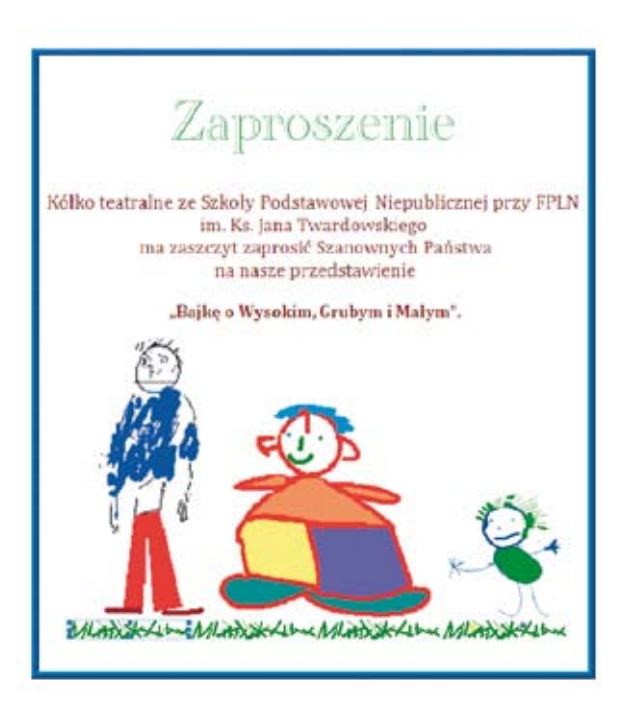

Kolejnym ważnym dla nas etapem było rysowanie po śladzie, dodawanie (wymyślanie) brakujących elementów. Wykorzystanie funkcji reflektora umożliwiło zabawy w rozpoznawanie osób i przedmiotów na podstawie niewielkich fragmentów.

Przygotowując się do określonych ról, zastanawialiśmy się, jak bajkowe postacie mogą wyglądać i zachowywać się. Na tablicy, jak na ekranie kinowym, mogliśmy poznać różne bajki, wyszukiwaliśmy też potrzebne informacje w Internecie. Gdy wiedzieliśmy już, jak mają wyglądać bajkowe postacie, przeszliśmy do pracy związanej z projektowaniem strojów, również w formie zabawy. Wykorzystując zdjęcia, dorysowywaliśmy różne elementy, decydowaliśmy o długościach, kolorach, dodatkach. Każdy pomysł był dobry, każdy pomysł można było sprawdzić, a jeśli nie pasował, zawsze pod ręką była opcja "gumka".

*Technologie informacyjne...*

## **2** Technologie informacyjne...

Zgodnie ze stworzonymi projektami szyliśmy kostiumy i wykonywaliśmy peruki z włóczki, które wykorzystaliśmy później w przedstawieniu.

W wolnych chwilach można było poćwiczyć pisanie na tablicy w przygotowanej liniaturze. Niewątpliwą nagrodą dla uczestników, która motywowała do starannego pisania, była zmiana kursywy na pismo drukowane, co pozwoliło na użycie w prezentacji własnoręcznych podpisów naszych aktorów.

Oprócz tego, że korzystaliśmy intensywnie z tablicy w czasie przygotowań do przedstawienia, korzystaliśmy z niej również w trakcie samego występu – pełniła ona rolę narratora, suflera. Jedno z dzieci w asyście opiekuna współopowiadało bajkę, czytając tekst (jak i PCS-y, zdjęcia) ze stron interaktywnej książki, którą była wspólnie przygotowana prezentacja w programie PowerPoint z wykorzystaniem programu Boardmaker with Speaking Dynamically Pro i tablicy interaktywnej. Pojawiające się slajdy były także sygnałem, podpowiedzią dla pozostałych artystów. Tablica sprawiała, że aktorzy mieli poczucie bezpieczeństwa.

Tablica interaktywna okazała się również pomocna podczas przygotowywania zaproszeń oraz programu przedstawienia. Oglądaliśmy różne szablony zaproszeń i opracowywaliśmy, przy twórczym wykorzystaniu narzędzi notatnika, potrzebne ilustracje oraz ustalaliśmy część informacyjną.

## **"Bajka o Wysokim, Grubym i Małym"**

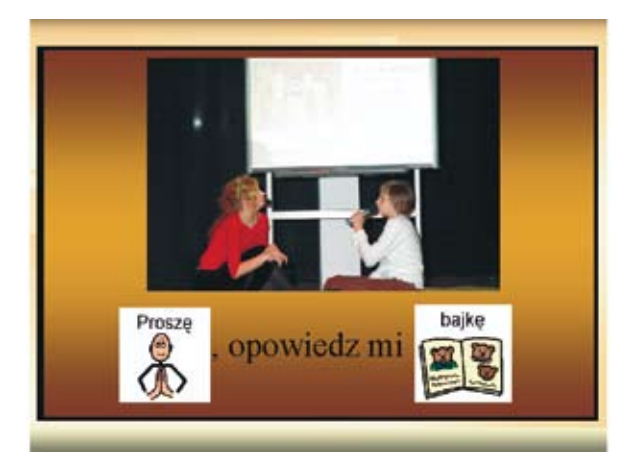

Dziewczynka prosi panią o opowiedzenie bajki. Pani zaczyna opowiadać. Tablica interaktywna stanowi książkę, której strony dziecko przekłada. Dziewczynka czyta fragmenty bajki. Akcja opowiadanej bajki toczy się na scenie, obok opowiadających. Pani i dziewczynka komentują to, co widzą:

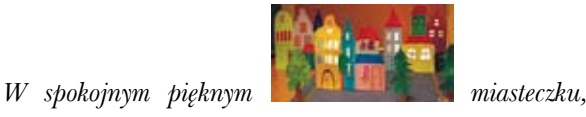

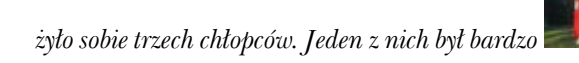

*wysoki, tak bardzo, że musiał nosić ubrania swojego taty.* 

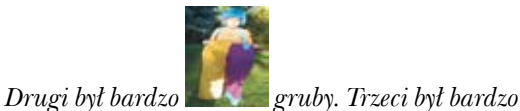

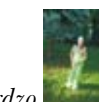

*mały i nosił dziecięce ubranka. Inne dzieci bardzo się z nich śmiały. Chłopcy robili wszystko, by ich nie zauważano.*

*Wysoki garbił się, by wydawało się, że jest mniejszy*.

Wychodzi zza kotary Wysoki i przechodzi przez scenę, garbiąc się, a następnie schodzi ze sceny. Za nim pojawia się Gruby i idzie bokiem, wzdłuż ściany. *Gruby chodził przy ścianie, by wszyscy myśleli, że jest chudszy.* Schodzi ze sceny. Wychodzi zza kotary Mały i idzie na palcach. *Mały zaś wspinał się na palce, by wydawało się, że jest większy.* Schodzi ze sceny. *Pewnego dnia burmistrz zwołał wszystkich mieszkańców.* Na scenę wprowadzony jest burmistrz (dziecko na wózku inwalidzkim), wchodzi Wysoki, Gruby i Mały oraz rodzice porwanej dziewczynki i inni mieszkańcy. Burmistrz (wykorzystując pomoc GoTalk: PCS-y i nagrany męski głos) przemawia do mieszkańców. Szuka chętnych, którzy ruszą na ratunek porwanej dziewczynce. Opowiadający przysłuchują się. *Drodzy Mieszkańcy. Zła czarownica porwała dziewczynkę. Szukamy odważnych mężczyzn, którym uda się przyprowadzić dziewczynkę do domu.* Zgłasza się Wysoki, Gruby i Mały. Wykrzykują: *My!* Rodzice płaczą i pokazują zdjęcie swojej córki: *Bardzo smutni rodzice pokazali chłopcom zdjęcie swojej córki.* Przemawia burmistrz: *Chcę dać Wam magiczne miecze i konie.* Burmistrz przekazuje konie (wykonane z kartonu i kija) oraz miecze (do wytwarzania baniek mydlanych). Mieszkańcy machają chłopcom na pożegnanie. *Chłopcy ruszyli w drogę.*

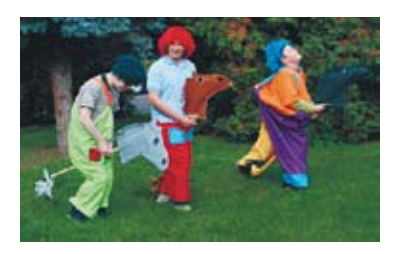

Burmistrz i mieszkańcy wycofują się za kurtynę. Chłopcy jadą na koniach w kółko po scenie. *Mijali góry, morza, miasta i wioski. Aż pewnego dnia dotarli w pewne miejsce…* Na scenę wjeżdża chatka czarownicy z porwaną dziewczynką oraz wchodzi czarownica. *Czarownica bardzo pilnowała dziewczynki.* Czarownica tańczy wokół chatki i wymachuje miotłą. Opowiadająca bajkę pani bierze dziewczynkę za rękę i podchodzą na palcach do czarownicy. Czarownica goni je. Uciekają, krzycząc ze strachu. Na scenę wchodzi Wysoki, Gruby i Mały. *Chłopcy postanowili użyć magicznych mieczy.* Inscenizowana walka. Chłopcy machają mieczami i robią bańki mydlane. Czarownica wymachuje miotłą, niszcząc je. *Ale Czarownica niszczyła wszystkie bańki mydlane. Na szczęście Czarownica nie zauważyła, jak Mały zrobił maleńką bańkę.* Mały dmucha na bańkę zrobioną z folii. *Gruby mocno ją nadmuchał.* Podmiana małej bańki z folii na dużą, którą trzyma Gruby. Gruby dmucha na nią i podaje Wysokiemu. *Wysoki podniósł bańkę tak wysoko, że czarownica w nią wpadła.*  Wysoki podnosi bańkę wysoko i ustawia przed czarownicą*… i odleciała.*

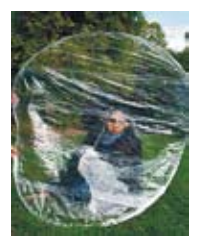

Czarownica, znajdując się za bańką, schodzi ze sceny. Chłopcy podchodzą do chatki z dziewczynką i ciągną za drzwi. *Jednak chłopcy nie mogli otworzyć drzwi chatki i uwolnić dziewczynki.* Pani z dziewczynką podchodzi do chłopców. Pani

podpowiada, że może trzeba użyć czarów. Czarują, poruszając rękami, ale nie mogą otworzyć drzwiczek. Pani prosi widownię o pomoc w czarowaniu. Wszyscy czarują wspólnie. Drzwiczki się otwierają.

Chłopcy biorą dziewczynkę za ręce. Pani wraca z dziewczynką do tablicy interaktywnej.

Wejście wszystkich aktorów na scenę, przedstawienie ich przez opowiadające i ukłony.

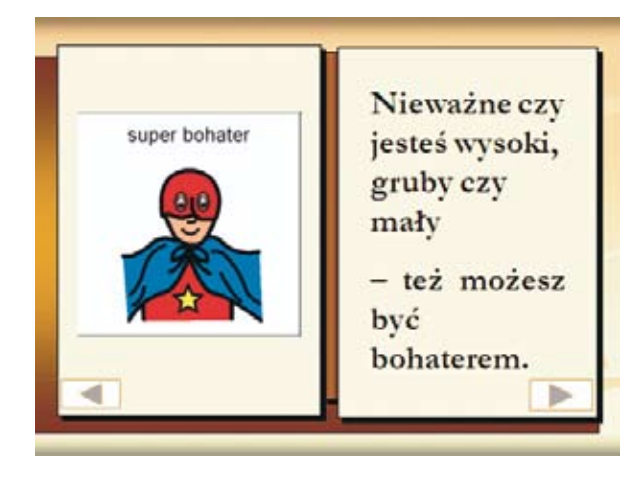

Tablica interaktywna jest nieocenioną pomocą dydaktyczną, co starałyśmy się pokazać; można ją wykorzystać w różnoraki sposób. To, co dla nas najistotniejsze – pełni funkcję motywacyjną. Dzieje się tak zwłaszcza wtedy, gdy zamiast używać myszki, można wyciągnąć rękę i najmniejszym dotknięciem stać się sprawcą działania.

*Autorki są nauczycielkami Niepublicznej Szkoły Specjalnej przy Fundacji Pomocy Ludziom Niepełnosprawnym w Warszawie*

*Dzieci to goście, którzy pytają o drogę.*

hinduskie

79

*Technologie informacyjne...*